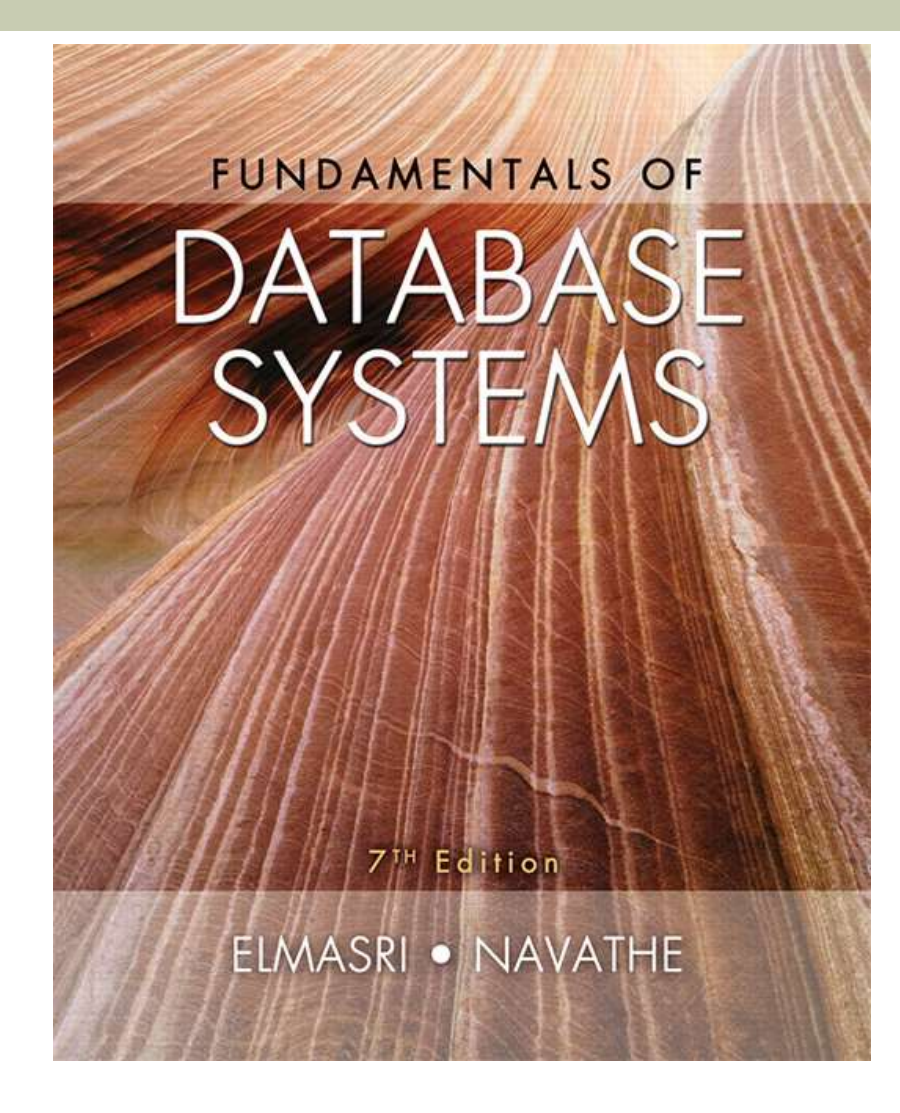

#### Chapter 10 Outline

- Database Programming: Techniques and Issues
- **Embedded SQL, Dynamic SQL, and SQLJ**
- **Database Programming with Function Calls:** SQL/CLI and JDBC
- **E** Database Stored Procedures and SQL/PSM
- Comparing the Three Approaches

## Introduction to SQL Programming Techniques

#### **Database applications**

- **Host language** 
	- Java, C/C++/C#, COBOL, or some other programming language
- Data sublanguage
	- SQL

#### SQL standards

- **Continually evolving**
- **Each DBMS vendor may have some variations** from standard

### Database Programming: Techniques and Issues

- **Interactive interface** 
	- SQL commands typed directly into a monitor
- Execute **file of commands** 
	- *@<filename>*
- **Application programs** or **database applications**
	- **Used as canned transactions by the end users** access a database
	- May have **Web interface**

# Approaches to Database Programming

- **Embedding** database commands in a generalpurpose programming language
	- Database statements identified by a special prefix
	- **Precompiler** or **preprocessor** scans the source program code
		- **IDENTIFY DETABALEY IS A LIGENTER IN A LIGENTY CONCRETED FIGHT** processing by the DBMS
	- Called **embedded SQL**

### Approaches to Database Programming (cont'd.)

**Using a library of database functions** 

- **Library of functions** available to the host programming language
- **Application programming interface (API)**
- **Designing a brand-new language** 
	- **Database programming language** designed from scratch
- **First two approaches are more common**

#### Impedance Mismatch

- **Differences between database model and** programming language model
- **Binding** for each host programming language ■ Specifies for each attribute type the compatible programming language types
- Cursor or iterator variable
	- **Loop over the tuples in a query result**

# Typical Sequence of Interaction in Database Programming

- Open a connection to database server
- **Interact with database by submitting queries,** updates, and other database commands
- **Example 3 Ferminate or close connection to database**

### Embedded SQL, Dynamic SQL, and SQLJ

- **Embedded SQL**
	- **C** language
- **SQLJ**
	- Java language
- Programming language called **host language**

### Retrieving Single Tuples with Embedded SQL

- EXEC SQL
	- **Prefix**
	- **Preprocessor** separates embedded SQL statements from host language code
	- **Terminated by a matching**  $END-EXEC$ 
		- Or by a semicolon (;)
- **Shared variables** 
	- **Used in both the C program and the embedded** SQL statements
	- **Prefixed by a colon (:) in SQL statement**

**Figure 10.1** C program variables used in the embedded SQL examples E1 and E2.

- $0)$  int loop;
- 1) EXEC SQL BEGIN DECLARE SECTION ;
- 2) varchar dname  $[16]$ , fname  $[16]$ , lname  $[16]$ , address  $[31]$ ;
- 3) char ssn [10], bdate [11], sex [2], minit [2] ;
- float salary, raise; 4)
- 5) int dno, dnumber;
- 6) int SQLCODE ; char SQLSTATE [6] ;
- 7) EXEC SOL END DECLARE SECTION ;

### Retrieving Single Tuples with Embedded SQL (cont'd.)

#### ■ Connecting to the database

CONNECT TO <server name>AS <connection name> AUTHORIZATION <user account name and password> ;

#### • Change connection

SET CONNECTION <connection name> ;

#### **Example 20 Terminate connection**

DISCONNECT <connection name> ;

### Retrieving Single Tuples with Embedded SQL (cont'd.)

- **SQLCODE** and **SQLSTATE** communication variables
	- Used by DBMS to communicate exception or error conditions
- **SQLCODE** variable
	- $\bullet$  0 = statement executed successfully
	- $100$  = no more data available in query result
	- $\bullet$  < 0 = indicates some error has occurred

### Retrieving Single Tuples with Embedded SQL (cont'd.)

#### **SQLSTATE**

- String of five characters
- $\bullet$  '00000' = no error or exception
- **Other values indicate various errors or exceptions**
- For example, '02000' indicates 'no more data' when using SQLSTATE

#### **Figure 10.2** Program segment E1, a C program segment with embedded SQL.

```
//Program Segment El:
0) loop = 1;1) while (log) {
2)prompt("Enter a Social Security Number: ", ssn) ;
3)
     EXEC SOL
       SELECT Fname, Minit, Lname, Address, Salary
4)
       INTO : fname, : minit, : lname, : address, : salary
5)6)
       FROM EMPLOYEE WHERE Ssn = :ssn;
7)if (SQLCODE = = 0) printf(fname, minit, lname, address, salary)
8)
       else printf("Social Security Number does not exist: ", ssn) ;
9)
     prompt("More Social Security Numbers (enter 1 for Yes, 0 for No): ", loop) ;
10)\mathcal{F}
```
# Retrieving Multiple Tuples with Embedded SQL Using Cursors

#### ■ Cursor

- **Points to a single tuple (row) from result of query**
- **OPEN CURSOR** command
	- **Fetches query result and sets cursor to a position** before first row in result
	- **Becomes current row for cursor**
- **FETCH** commands
	- **Noves cursor to next row in result of query**

```
Figure 10.3 Program segment E2, a C program segment that uses cursors with
em //Program Seqment E2:
   0) prompt("Enter the Department Name: ", dname) ;
   1) EXEC SOL
   2)SELECT Dnumber INTO : dnumber
   3)FROM DEPARTMENT WHERE Dname = : dname ;
   4) EXEC SQL DECLARE EMP CURSOR FOR
   5)SELECT Ssn, Fname, Minit, Lname, Salary
        FROM EMPLOYEE WHERE Dno = :dnumber6)
   7)
       FOR UPDATE OF Salary ;
   8) EXEC SOL OPEN EMP ;
   9) EXEC SQL FETCH FROM EMP INTO :ssn, :fname, :minit, :lname, :salary ;
  10) while (SQLCODE = = 0) {
  11)
        printf("Employee name is:", Fname, Minit, Lname) ;
  12)prompt("Enter the raise amount: ", raise) ;
  13) EXEC SOL
  14)
          UPDATE EMPLOYEE
  15)SET Salary = Salary + : raise
  16)WHERE CURRENT OF EMP ;
  17) EXEC SQL FETCH FROM EMP INTO :ssn, :fname, :minit, :lname, :salary ;
  18)
        \mathcal{F}19) EXEC SQL CLOSE EMP ;
```
Retrieving Multiple Tuples with Embedded SQL Using Cursors (cont'd.)

- **FOR UPDATE OF** 
	- **List the names of any attributes that will be** updated by the program
- **Fetch orientation** 
	- **Added using value: NEXT, PRIOR, FIRST, LAST,** ABSOLUTE *i*, and RELATIVE *i*

```
DECLARE <cursor name> [INSENSITIVE ] [SCROLL ] CURSOR
[WITH HOLD ] FOR <query specification>
[ORDER BY <ordering specification>]
[FOR READ ONLY | FOR UPDATE [ OF <attribute list> ] ];
```
### Specifying Queries at Runtime Using Dynamic SQL

#### **Dynamic SQL**

- **Execute different SQL queries or updates** dynamically at runtime
- **Dynamic update**
- Dynamic query

**Figure 10.4** Program segment E3, a C program segment that uses dynamic SQL for updating a table.

//Program Segment E3:

- 0) EXEC SQL BEGIN DECLARE SECTION ;
- 1) varchar sqlupdatestring [256] ;
- $2)$ EXEC SQL END DECLARE SECTION ;
	- $\bullet\quad \bullet\quad \bullet$
- 3) prompt("Enter the Update Command: ", sqlupdatestring) ;
- 4) EXEC SQL PREPARE sqlcommand FROM : sqlupdatestring ;
- $5)$ EXEC SQL EXECUTE sqlcommand ;
	- $\bullet\hspace{0.1cm} \bullet\hspace{0.1cm}\bullet\hspace{0.1cm}\bullet$

### SQLJ: Embedding SQL Commands in Java

- Standard adopted by several vendors for embedding SQL in Java
- **Import several class libraries**
- **Default context**
- Uses **exceptions** for error handling
	- SQLException is used to return errors or exception conditions

**Figure 10.5** Importing classes needed for including SQLJ in Java programs in Oracle, and establishing a connection and default context.

- 1) import java.sql.\*;
- 2) import java.io.\*;
- 3) import sqlj.runtime.\*;
- 4) import sqlj.runtime.ref.\*;
- 5) import oracle.sqlj.runtime.\*;
	- . . .
- $6)$  DefaultContext cntxt =
- 7) oracle.getConnection("<url name>", "<user name>", "<password>", true) ;
- 8) DefaultContext.setDefaultContext(cntxt) ;

. . .

- 1) string dname, ssn, fname, fn, lname, ln, bdate, address ;
- 2) char sex, minit, mi ;
- 3) double salary, sal ;
- 4) integer dno, dnumber ;

```
//Program Segment J1:
1) ssn = readEntry("Enter a Social Security Number: ") ;
2) try f#sql { SELECT Fname, Minit, Lname, Address, Salary
3)
        INTO: fname, : minit, : lname, : address, : salary
4)
5)FROM EMPLOYEE WHERE Ssn = \text{issn};
6) } catch (SQLException se) {
7)
        System.out.println("Social Security Number does not exist: " + ssn) ;
8)
      Return ;
9)
      \rightarrow10) System.out.println(fname + " " + minit + " " + lname + " " + address
      + " " + salary)
```
### Retrieving Multiple Tuples in SQLJ Using Iterators

#### **Iterator**

 Object associated with a collection (set or multiset) of records in a query result

#### **Named iterator**

 Associated with a query result by listing attribute names and types in query result

#### **Positional iterator**

**Example 2 Lists only attribute types in query result** 

#### **Figure 10.8** Program segment J2A, a Java program segment that uses a **named iterator** to print employee information in a particular department.

```
//Program Segment J2A:
```
0) dname = readEntry("Enter the Department Name: ") ;

```
1) try {
```

```
2)#sql { SELECT Dnumber INTO :dnumber
```

```
3)FROM DEPARTMENT WHERE Dname = : dname } :
```

```
4) } catch (SQLException se) {
```
 $5)$ System.out.println("Department does not exist: " + dname) ;

```
6)
   Return ;
```

```
7)
            \rightarrow
```
- 8) System.out.printline("Employee information for Department: " + dname) ;
- 9) #sql iterator Emp(String ssn, String fname, String minit, String lname, double salary) ;

```
10) Emp e = null;
```

```
11) #sql e = \{ SELECT ssn, fname, minit, lname, salary
```

```
FROM EMPLOYEE WHERE Dno = : dnumber } ;
12)
```

```
13) while (e.next()) {
```

```
System.out.printline(e.ssn + " " + e.fname + " " + e.minit + " " +
14)e.lname + " " + e.salary) ;
```
 $15)$  } ;

```
16) e.close();
```
#### **Figure 10.9** Program segment J2B, a Java program segment that uses a **positional iterator** to print employee information in a particular department.

```
//Program Segment J2B:
 0) dname = readEntry("Enter the Department Name: ") ;
 1) try \{#sql { SELECT Dnumber INTO :dnumber
 2)3)FROM DEPARTMENT WHERE Dname = : dname } ;
 4) } catch (SQLException se) {
 5)System.out.println("Department does not exist: " + dname) ;
    Return ;
 6)
 7)
    \rightarrow8) System.out.printline("Employee information for Department: " + dname) ;
 9) #sql iterator Emppos(String, String, String, String, double) ;
10) Emppos e = null;
11) #sql e = \{ SELECT ssn, fname, minit, lname, salary
12) FROM EMPLOYEE WHERE Dno = : dnumber} ;
13) #sql { FETCH :e INTO :ssn, :fn, :mi, :ln, :sal} ;
14) while (le.endFetch()) {
    System.out.printline(ssn + " " + fn + " " + mi + " " + ln + " " + sal) ;
15)
16) #sql { FETCH :e INTO :ssn, :fn, :mi, :ln, :sal} ;
17) } ;
18) e.close() ;
```
### Database Programming with Function Calls: SQL/CLI & JDBC

- **Use of function calls** 
	- **Dynamic** approach for database programming
- **Library of functions** 
	- Also known as **application programming interface (API)**
	- **Used to access database**
- **SQL Call Level Interface (SQL/CLI)**
	- Part of SQL standard

# SQL/CLI: Using C as the Host Language

#### **Environment record**

- **Track one or more database connections**
- Set environment information

#### **Connection record**

**Keeps track of information needed for a particular** database connection

#### **Statement record**

**Keeps track of the information needed for one** SQL statement

# SQL/CLI: Using C as the Host Language (cont'd.)

#### **Description record**

- **Keeps track of information about tuples or** parameters
- **Handle** to the record
	- C pointer variable makes record accessible to program

**Figure** //Program CLI1:

0) #include sqlcli.h ;

```
1) void printSal() {
```

```
2) SQLHSTMT stmtl ;
```

```
3) SQLHDBC conl ;
```

```
4) SOLHENV envl ;
```

```
5) SQLRETURN ret1, ret2, ret3, ret4 ;
```

```
6) retl = SQLAllocHandle(SQL HANDLE ENV, SQL NULL HANDLE, &envl) ;
```
- 7) if (!retl) ret2 = SQLAllocHandle(SQL HANDLE DBC, envl, &conl) else exit ;
- 8) if (!ret2) ret3 = SQLConnect(con1, "dbs", SQL NTS, "js", SQL NTS, "xyz", SQL NTS) else exit ;

```
9) if (!ret3) ret4 = SQLAllocHandle(SQL HANDLE STMT, con1, &stmt1) else exit ;
```

```
10) SQLPrepare(stmtl, "select Lname, Salary from EMPLOYEE where Ssn = ?",
      SQL NTS) ;
```

```
11) prompt("Enter a Social Security Number: ", ssn) ;
```

```
12) SQLBindParameter(stmt1, 1, SQL CHAR, &ssn, 9, &fetchlenl) ;
```

```
13) ret1 = SQLExecute(stmt1);
```

```
14) if (lretl) {
```

```
15)
     SQLBindCol(stmtl, 1, SQL CHAR, &lname, 15, &fetchlenl) ;
```

```
SQLBindCol(stmt1, 2, SQL FLOAT, &salary, 4, &fetchlen2) ;
16)
```

```
ret2 = SQLFetch(stmt1);
17)
```

```
if (!ret2) printf(ssn, lname, salary)
18)
```

```
19)
       else printf("Social Security Number does not exist: ", ssn) ;
```

```
20)\rightarrow
```
 $21)$  }

```
Figure 10.11 Program segment CLI2, a C program segment that uses SQL/CLI for a query with
a collection //Program Segment CLI2:
            0) #include sqlcli.h ;
            1) void printDepartmentEmps() {
            2) SQLHSTMT stmtl ;
            3) SOLHDBC conl ;
            4) SQLHENV envl ;
            5) SQLRETURN ret1, ret2, ret3, ret4 ;
            6) retl = SQLAllocHandle(SQL HANDLE ENV, SQL NULL HANDLE, &envl) ;
            7) if (!ret1) ret2 = SQLAllocHandle(SQL HANDLE DBC, envl, &con1) else exit ;
            8) if (!ret2) ret3 = SQLConnect(con1, "dbs", SQL_NTS, "js", SQL_NTS, "xyz",
                 SQL NTS) else exit ;
            9) if (!ret3) ret4 = SQLAllocHandle(SQL HANDLE STMT, conl, &stmtl) else exit ;
           10) SQLPrepare(stmtl, "select Lname, Salary from EMPLOYEE where Dno = ?",
                 SQL NTS) ;
           11) prompt("Enter the Department Number: ", dno) ;
           12) SQLBindParameter(stmt1, 1, SQL INTEGER, &dno, 4, &fetchlen1) ;
           13) ret1 = SQLExecute(stmt1);
           14) if (Iret1) {
           15)SQLBindCol(stmt1, 1, SQL CHAR, &lname, 15, &fetchlen1) ;
                SQLBindCol(stmtl, 2, SQL FLOAT, &salary, 4, &fetchlen2) ;
           16)ret2 = SOLFetch(stmt1);
           17)18)while (!ret2) {
           19)printf(lname, salary) ;
           20)ret2 = SQLFetch(stmt1);
           21)¥
           22) }
           23) }
```
## JDBC: SQL Function Calls for Java Programming

#### **JDBC**

- **Java function libraries**
- Single Java program can connect to several different databases
	- **Example Called data sources accessed by the Java** program
- Class.forName("oracle.jdbc.driver.OracleDriver")
	- **Example 2 IDBC driver** explicitly

# JDBC: SQL Function Calls for Java Programming

- **Connection object**
- **Statement object** has two subclasses:
	- PreparedStatement and CallableStatement
- Question mark (?) symbol
	- Represents a statement parameter
	- **Determined at runtime**
- **ResultSet object**
	- **Holds results of query**

```
Figure 10. //Program JDBC1:
             0) import java.io.*;
             1) import java.sql.*
                . . .
             2) class getEmpInfo {
                  public static void main (String args []) throws SOLException, IOException {
             3)
             4)try { Class.forName("oracle.jdbc.driver.OracleDriver")
             5)} catch (ClassNotFoundException x) {
                      System.out.println ("Driver could not be loaded") ;
             6)7)
                    Y.
             8)
                    String dbacct, passwrd, ssn, lname;
             9)Double salary ;
            10)dbactor = readertry("Enter database account:");
                    passwrd = readentry("Enter password:") ;
            11)12)Connection conn = DriverManager.getConnection
                      ('right:oracle:oci8;" +dbacct + */" + passwrd) ;
            13)14)String stmtl = "select Lname, Salary from EMPLOYEE where Ssn = ?";
            15)PreparedStatement p = conn.prepareStatement(stmtl) ;
            16)ssn = readentry("Enter a Social Security Number: ") ;
            17)p.clearParameters() ;
            18)p.setString(1, ssn);
            19)ResultSet r = p. executeQuery();
            20)while (r.next()) {
            21)lname = r.getString(1);
            22)salary = r.getDouble(2);
            23)system.out.printline(lname + salary) ;
            24)\} }
            25) }
```
#### **Figure 10.13** Program segment JDBC2, a Java program segment that uses JDBC for a query with //Program Segment JDBC2: 0) import java.io.\*; 1) import java.sql.\*  $...$ 2) class printDepartmentEmps { 3) public static void main (String args []) throws SQLException, IOException {  $4)$ try { Class.forName("oracle.jdbc.driver.OracleDriver") } catch (ClassNotFoundException x) {  $5)$ 6) System.out.println ("Driver could not be loaded") ;  $7)$  $\mathcal{F}$ 8) String dbacct, passwrd, lname; 9) Double salary;  $10)$ Integer dno ;  $dbacct = readentry('Enter database account:")$ ;  $11)$  $12)$  $passwrd = readertry('Enter password:")$ ;  $13)$ Connection conn = DriverManager.getConnection  $("jdbc:oracle:oci8;" +dbacct + "/* + passwrd);$  $14)$ dno = readentry("Enter a Department Number: ") ;  $15)$ String q = "select Lname, Salary from EMPLOYEE where Dno = " +  $16)$ dno.tostring();  $17)$ Statement  $s = conn.createStatement()$ ;  $18)$ ResultSet  $r = s$ .executeQuery(q) ;  $19)$ while  $(r.next())$  {  $lname = r.getString(1)$ ;  $20)$ salary =  $r.getDouble(2)$ ;  $21)$ system.out.printline(lname + salary) ;  $22)$  $23)$  } }  $24)$  }

### Database Stored Procedures and SQL/PSM

#### **Stored procedures**

- **Program modules stored by the DBMS at the** database server
- Can be functions or procedures
- SQL/PSM (**SQL/Persistent Stored Modules**)
	- **Extensions to SQL**
	- **Include general-purpose programming constructs** in SQL

### Database Stored Procedures and Functions

#### **Persistent stored modules**

- **Stored persistently by the DBMS**
- Useful:
	- **Notabase program is needed by several** applications
	- **To reduce data transfer and communication cost** between client and server in certain situations
	- To enhance modeling power provided by views

### Database Stored Procedures and Functions (cont'd.)

#### **Declaring stored procedures:**

CREATE PROCEDURE <procedure name> (<parameters>) <local declarations> <procedure body> ; declaring a function, a return type is necessary, so the declaration form is CREATE FUNCTION <function name> (<parameters>) RETURNS <return type> <local declarations> <function body> ;

### Database Stored Procedures and Functions (cont'd.)

- Each parameter has parameter type
	- **Parameter type:** one of the SQL data types
	- **Parameter mode: IN, OUT, OF INOUT**
- Calling a stored procedure:

CALL <procedure or function name> (<argument list>) ;

#### SQL/PSM: Extending SQL for Specifying Persistent Stored Modules

■ Conditional branching statement: IF <condition> THEN <statement list> ELSEIF <condition> THEN <statement list> ... ELSEIF <condition> THEN <statement list> ELSE <statement list> END IF ;

### SQL/PSM (cont'd.)

■ Constructs for looping

WHILE <condition> DO  $<$ statement list $>$ END WHILE; **REPEAT** <statement list> UNTIL <condition> END REPEAT;

FOR <loop name> AS <cursor name> CURSOR FOR <query> DO <statement list> END FOR;

#### **Figure 10.14** Declaring a function in SQL/PSM.

//Function PSM1:

- 0) CREATE FUNCTION Dept size(IN deptno INTEGER)
- 1) RETURNS VARCHAR [7]
- 2) DECLARE No of emps INTEGER ;
- 3) SELECT COUNT(\*) INTO No of emps
- 4) FROM EMPLOYEE WHERE Dno = deptno ;
- 5) IF No of emps > 100 THEN RETURN "HUGE"
- 6) ELSEIF No of emps > 25 THEN RETURN "LARGE"
- 7) ELSEIF No of emps > 10 THEN RETURN "MEDIUM"
- 8) ELSE RETURN "SMALL"

9) END IF ;

### Comparing the Three Approaches

#### ■ Embedded SQL Approach

- Query text checked for syntax errors and validated against database schema at compile time
- **For complex applications where queries have to** be generated at runtime
	- **Function call approach more suitable**

### Comparing the Three Approaches (cont'd.)

- **Example 2 Library of Function Calls Approach** 
	- **Nore flexibility**
	- **More complex programming**
	- No checking of syntax done at compile time
- Database Programming Language Approach
	- Does not suffer from the impedance mismatch problem
	- **Programmers must learn a new language**

#### **Summary**

- **Techniques for database programming** 
	- **Embedded SQL**
	- SQLJ
	- **Function call libraries**
	- SQL/CLI standard
	- **JDBC class library**
	- **Stored procedures**
	- SQL/PSM